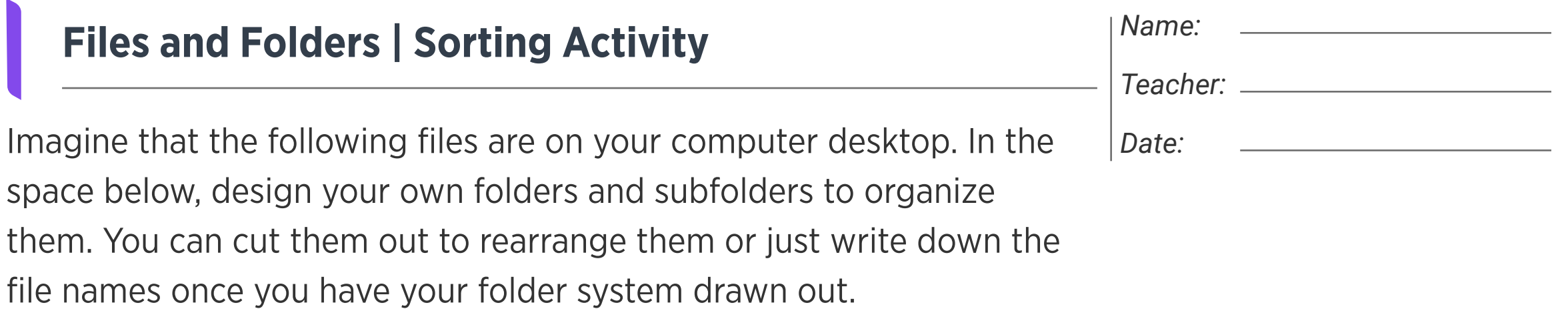

Files

Folders

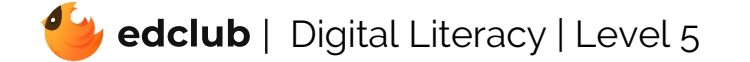

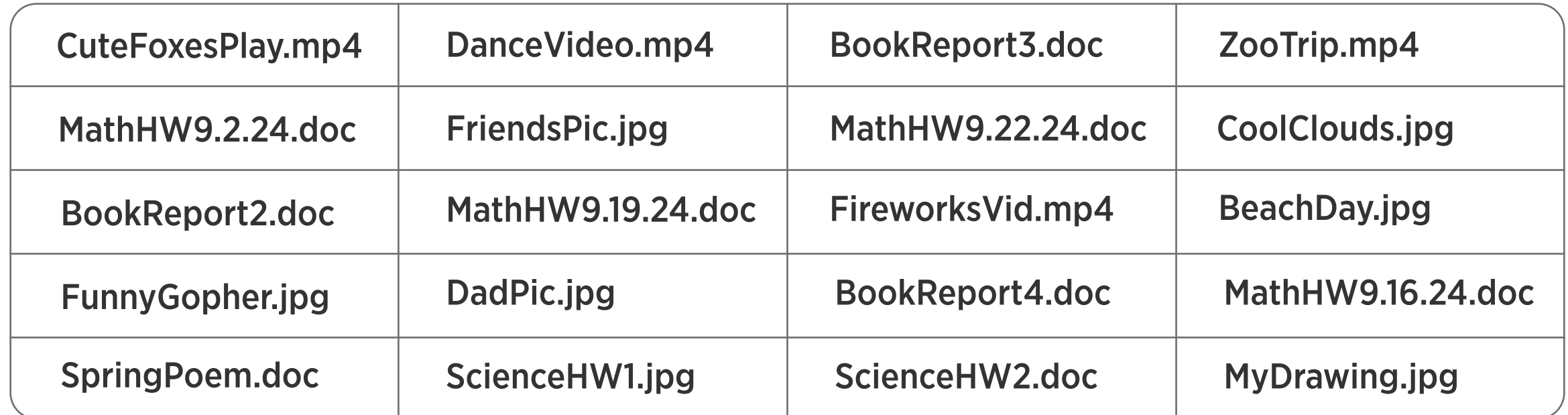